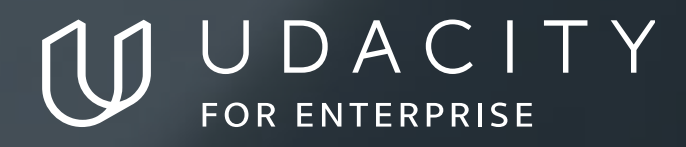

**THE SCHOOL OF PROGRAMMING AND DEVELOPMENT**

# iOS Developer

**NANODEGREE SYLLABUS**

## Overview

## iOS Developer Nanodegree Program

The journey to becoming an iOS developer begins in your imagination — that moment when you first dream up a great idea for an app. This Nanodegree program will prepare you to publish your first iOS app, whether you're already programming or just beginning. As you master the Swift programming language and create a portfolio of apps to showcase your skills, you'll benefit from detailed code reviews, valuable career advice, and coaching from professional iOS developers.

You will start by learning the basics of iOS app development using the Swift programming language and Xcode, Apple's development environment. You'll develop your first iOS apps using layouts, views, UIKit, and more.

Then, you'll progress to build more complex and advanced applications, using networking, and Apple's Grand Central Dispatch and Core Data, and will be ready to publish your capstone project to the App Store.

## Program Information

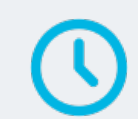

**ESTIMATED TIME** 6 months Study 10 hours/week

**LEVEL** Foundational

### **PREREQUISITES**

No programming experience is required, but if you'd like to try the Swift programming language, you can take the free course, Swift for Beginners. This Nanodegree program includes coursework on using git and GitHub, but if you'd like exposure to git and GitHub before enrolling, you may wish to take our free course, How to Use Git and GitHub.

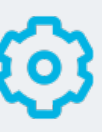

### **HARDWARE/SOFTWARE REQUIRED**

Access to a Mac computer running macOS 10.14.3 or later

**LEARN MORE ABOUT THIS NANODEGREE** Contact us at enterpriseNDs@udacity.com.

## Our Classroom Experience

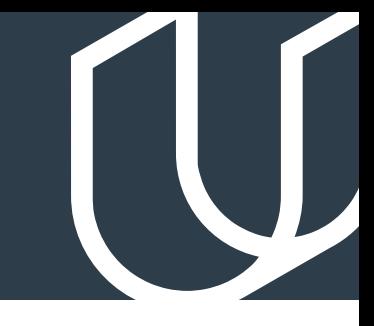

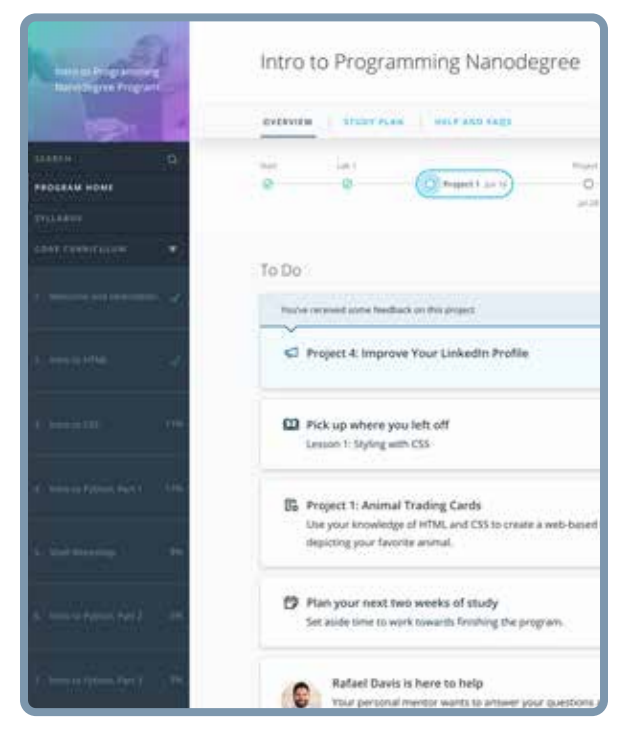

### **REAL-WORLD PROJECTS**

Learners build new skills through industry-relevant projects and receive personalized feedback from our network of 900+ project reviewers. Our simple user interface makes it easy to submit projects as often as needed and receive unlimited feedback.

### **KNOWLEDGE**

Answers to most questions can be found with Knowledge, our proprietary wiki. Learners can search questions asked by others and discover in real-time how to solve challenges.

### **LEARNER HUB**

Learners leverage the power of community through a simple, yet powerful chat interface built within the classroom. Learner Hub connects learners with their technical mentor and fellow learners.

### **WORKSPACES**

Learners can check the output and quality of their code by testing it on interactive workspaces that are integrated into the classroom.

### **QUIZZES**

Understanding concepts learned during lessons is made simple with auto-graded quizzes. Learners can easily go back and brush up on concepts at anytime during the course.

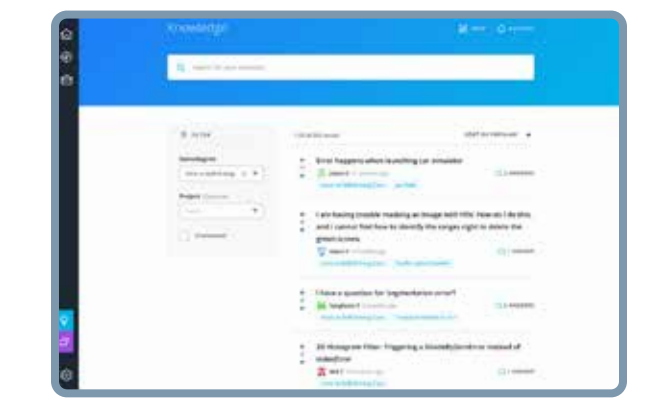

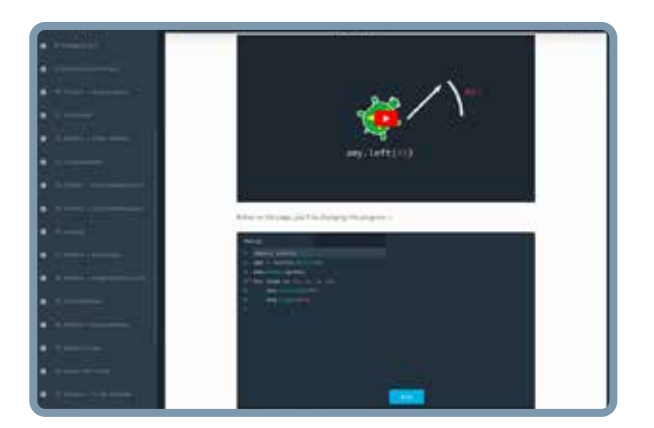

### **CUSTOM STUDY PLANS**

Mentors create a custom study plan tailored to learners' needs. This plan keeps track of progress toward learner goals.

### **PROGRESS TRACKER**

Personalized milestone reminders help learners stay on track and focused as they work to complete their Nanodegree program.

## Learn with the Best

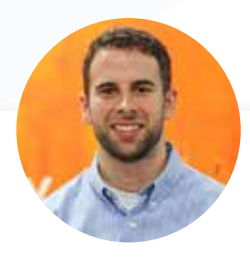

### Jarrod Parkes INSTRUCTOR

Jarrod is an experienced iOS developer with a passion for reinventing how students learn. He holds a BS in Computer Science from the University of Alabama.

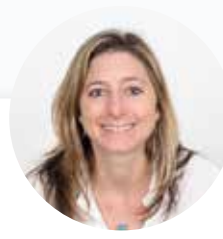

### Gabrielle Miller-Messner INSTRUCTOR

Gabrielle earned her Ph.D. in Population Biology from UC Davis, where she discovered the joys of programming while analyzing DNA sequences. She has a background in teaching, and worked as an iOS Engineer before joining Udacity.

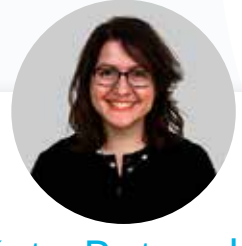

### Kate Rotondo INSTRUCTOR

Kate is an iOS developer, speaker, author, and teacher who has spoken at conferences across the globe from AltConf in San Francisco to Mobile Central Europe in Poland. She also has hosted a podcast on work-life integration for parents in tech.

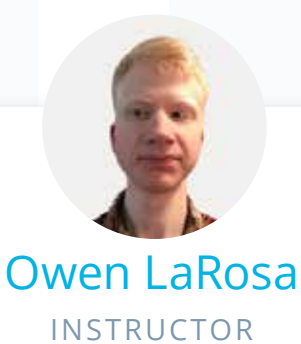

Owen is an iOS and Android app developer, and is the Student Experience Lead for iOS programs at Udacity. He graduated from the iOS Developer Nanodegree program in 2015.

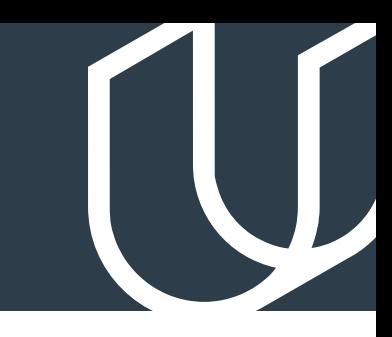

## Course 1: Learn Swift Programming

You will complete a series of coding exercises to test your understanding of Swift. There will be exercises for variables, strings, if (else-if and else) statements, and functions.

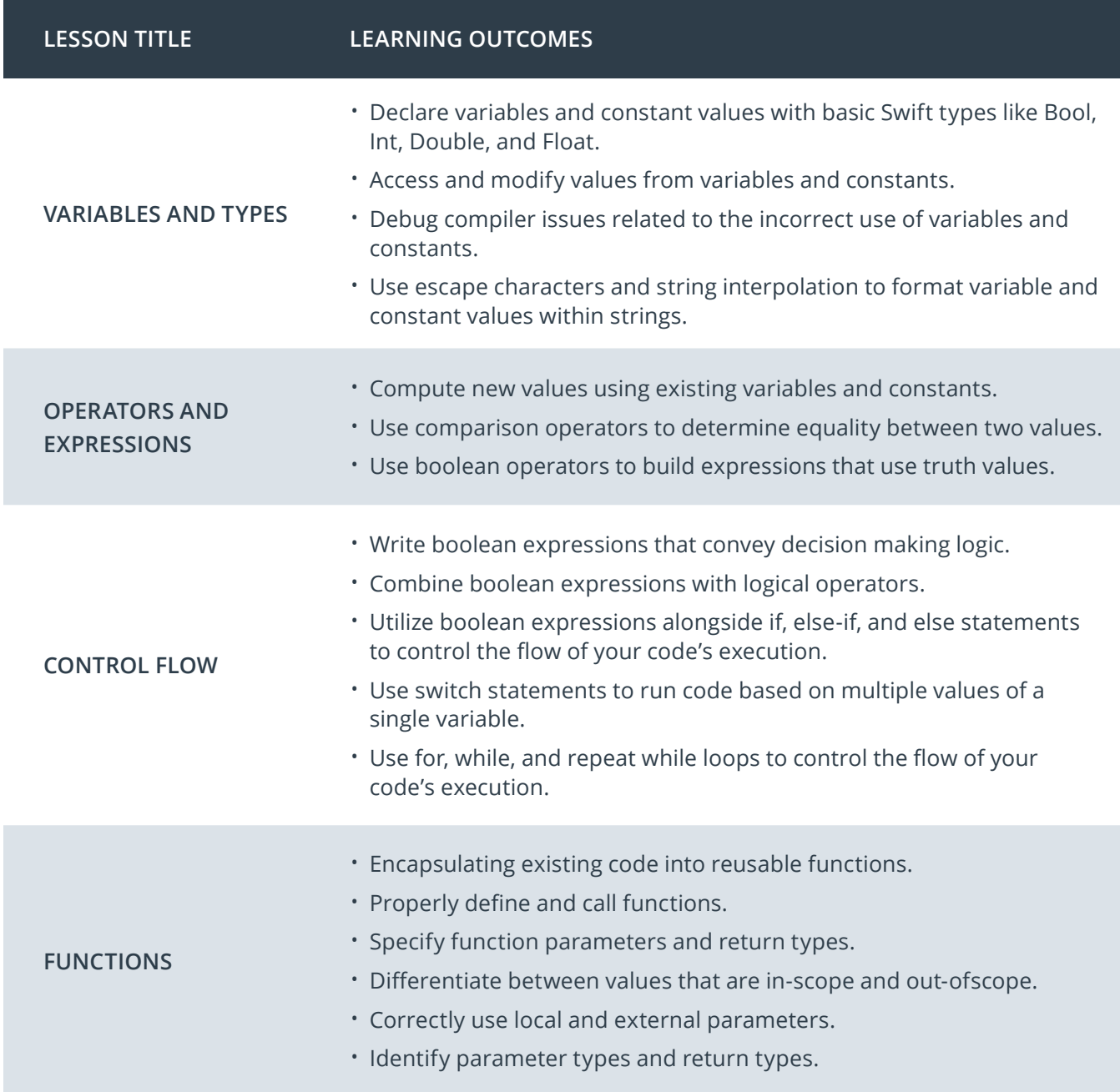

## Course 1: Learn Swift Programming, cont.

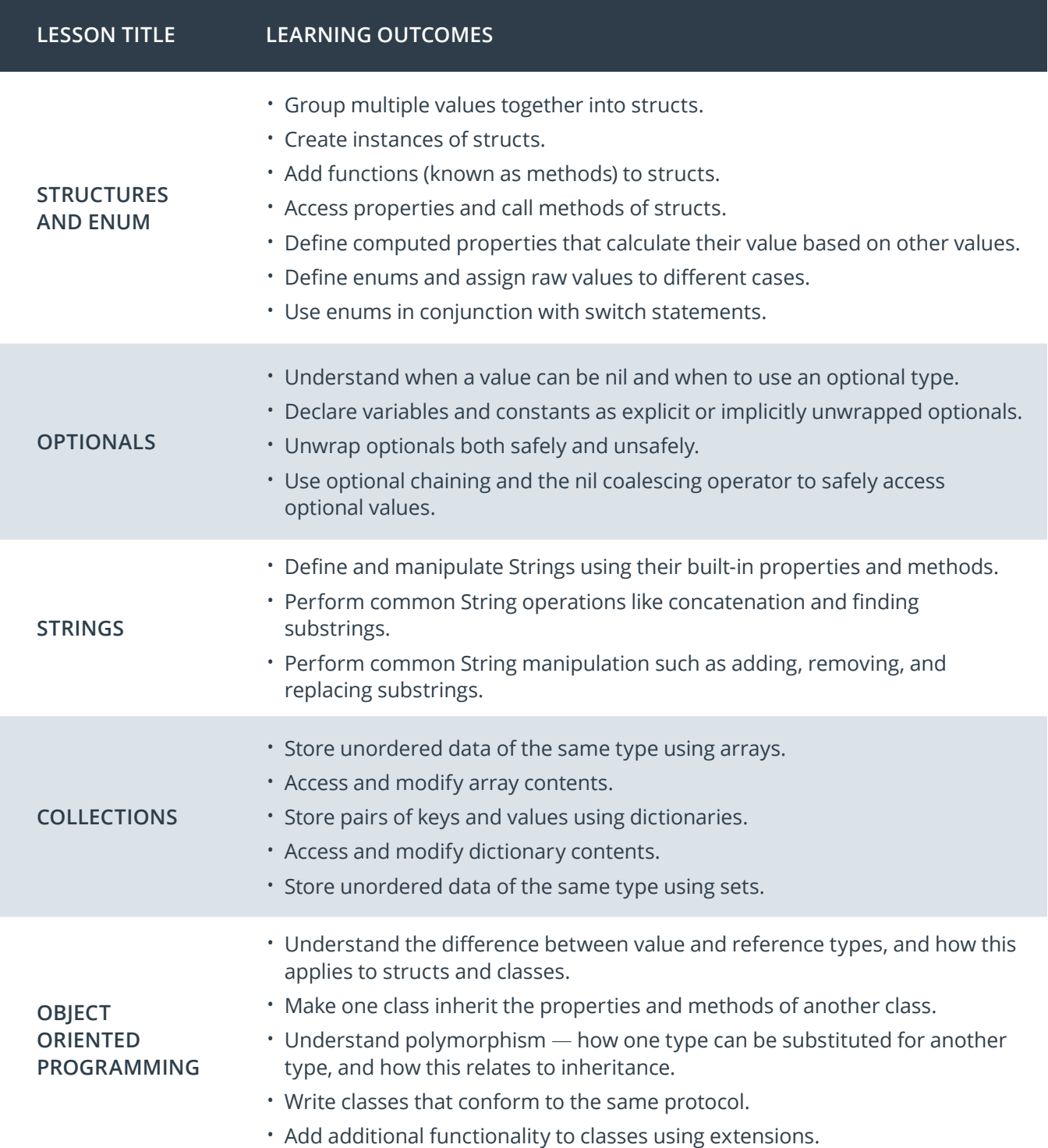

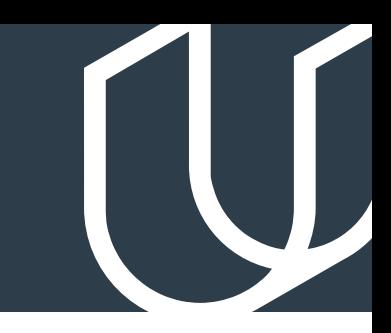

## Course 2: Intro to iOS App Development with Swift

Build your first app with Swift and Xcode, Apple's programming environment for app development. You'll learn how to use AutoLayout, UIButtons, and UILabels to create an interface, and how to react to touch events in an app using ViewController and multiple views. You'll also learn how to set up audio recordingand playback in a voice recording app.

**Project** Pitch Perfect

You will create an iPhone app that records audio and plays it back using various audio filters and modes including adjusted rate and pitch, echo, and reverb.

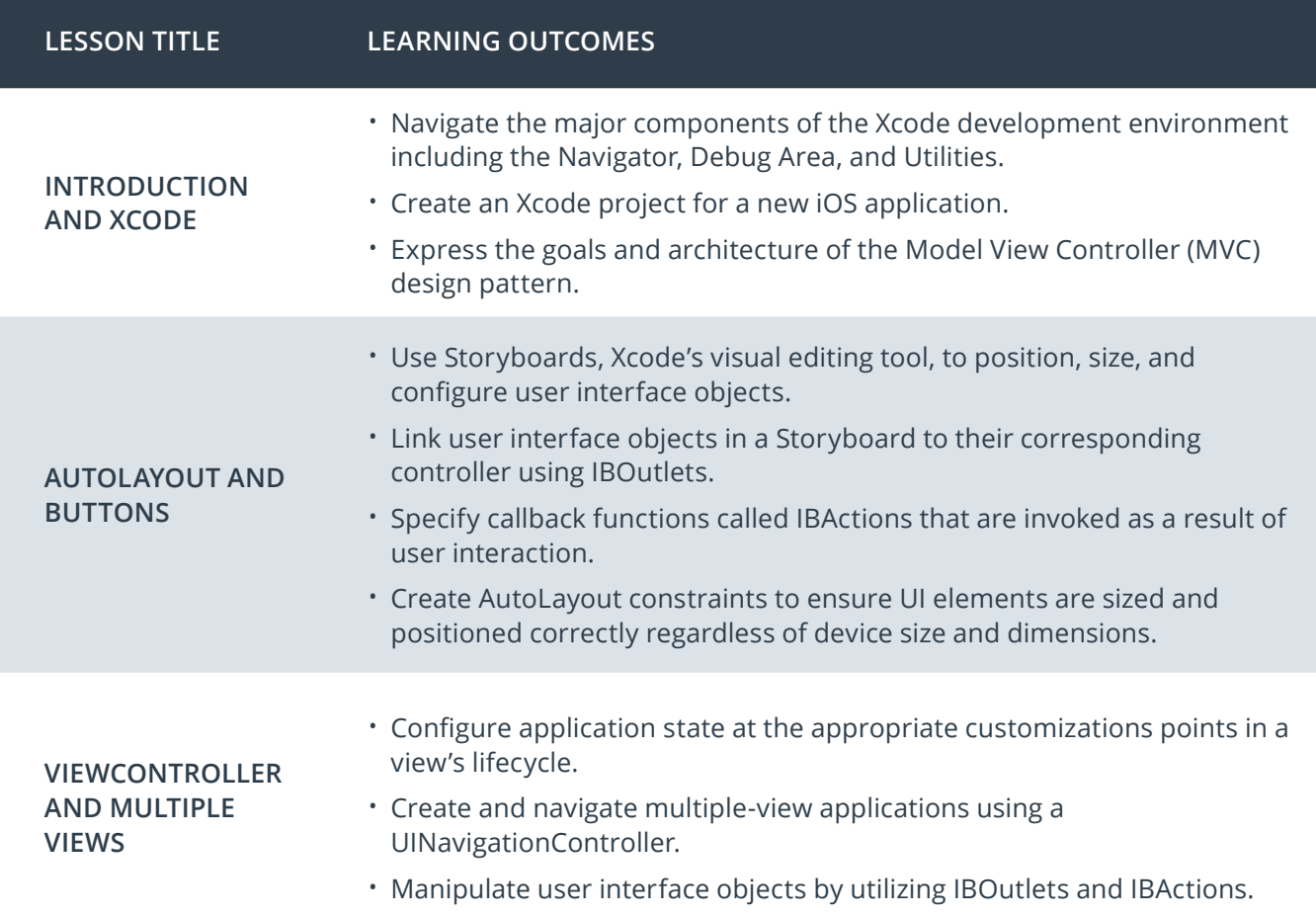

## Course 2: Intro to iOS App Development with Swift, cont.

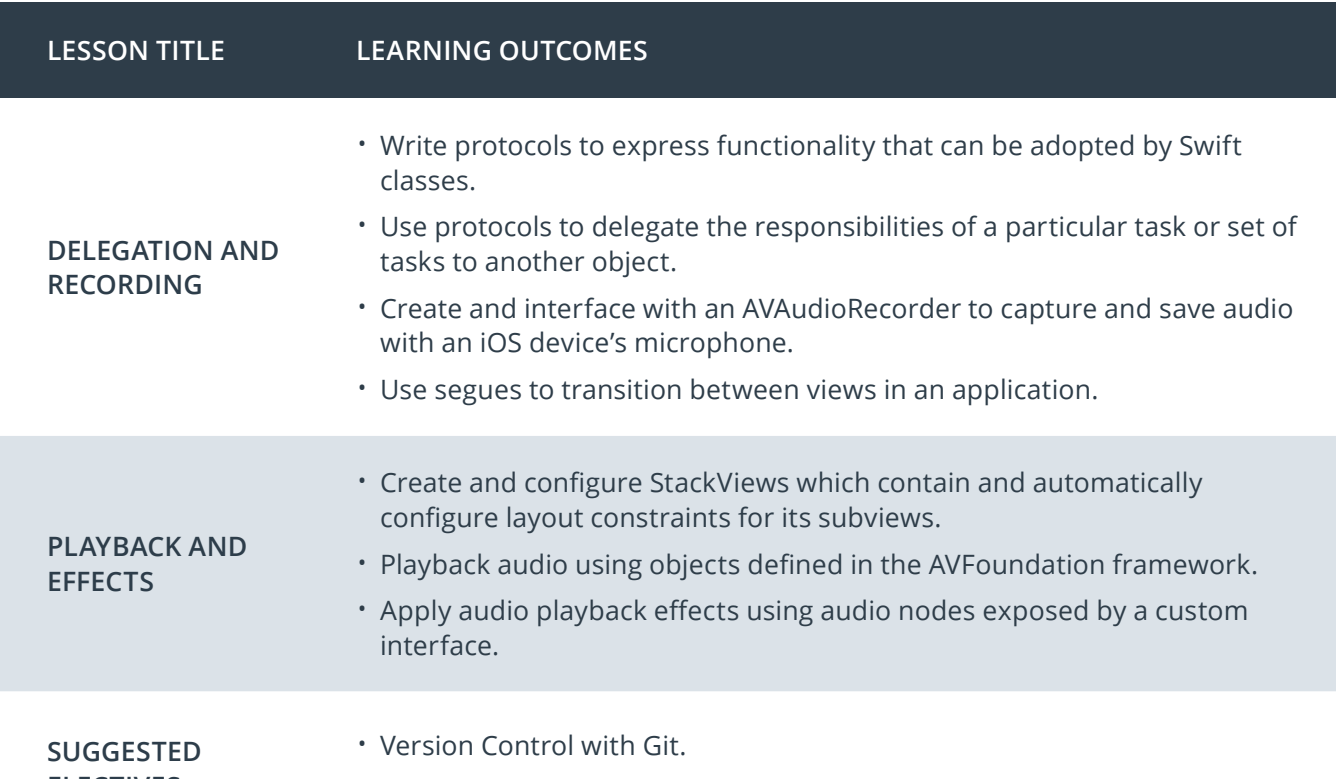

**ELECTIVES**

• GitHub & Collaboration.

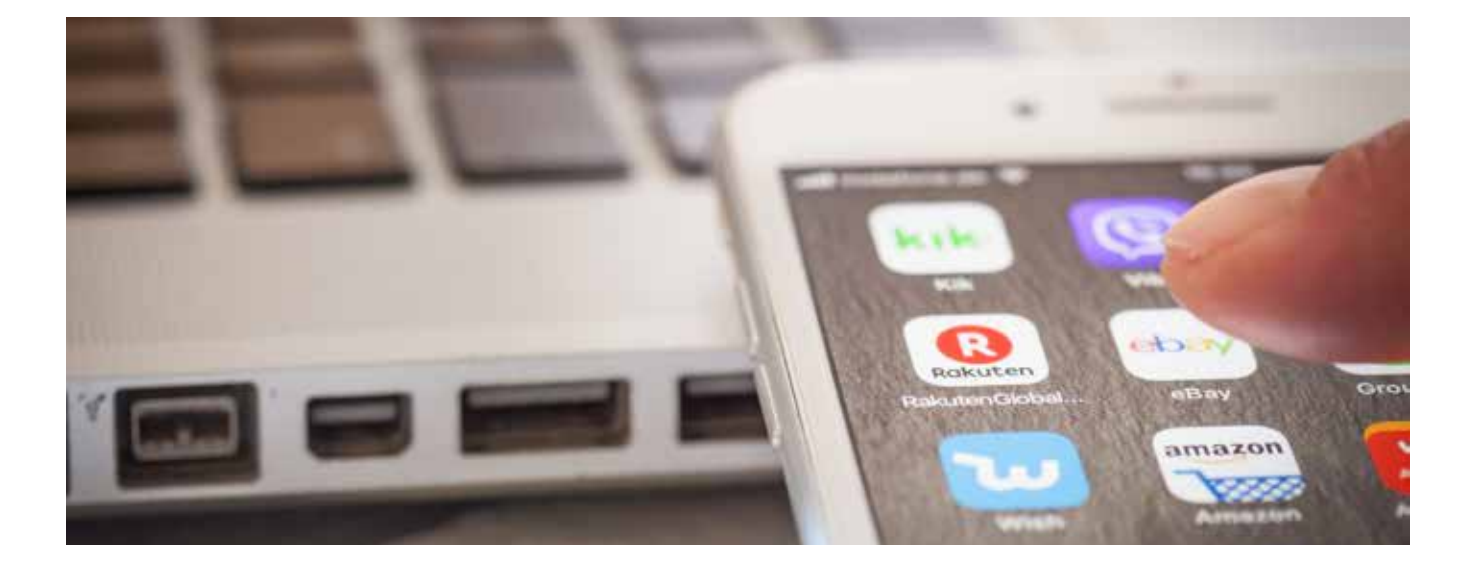

## Nanodegree Program Overview

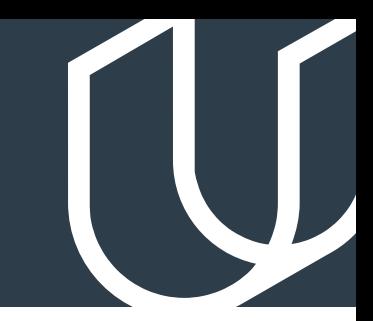

## Course 3: UIKit Fundamentals

You will create a first version of the MemeMe app that enables a user to take a picture, and add text at the top and bottom to form a meme. The user will be able to share the photo on Facebook and Twitter and also by SMS or email.

**Project** MemeMe 1.0: The Meme Editor

You will create a first version of the MemeMe app that enables a user to take a picture, and add text at the top and bottom to form a meme. The user will be able to share the photo on Facebook and Twitter and also by SMS or email.

**Project** MemeMe 2.0: The Final Product

You will create an app that enables a user to take a picture, and add text at the top and bottom to form a meme. The user will be able to share the photo on Facebook and Twitter and also by SMS or email. Memes will appear in a tab view with two tabs: a table view and a collection view.

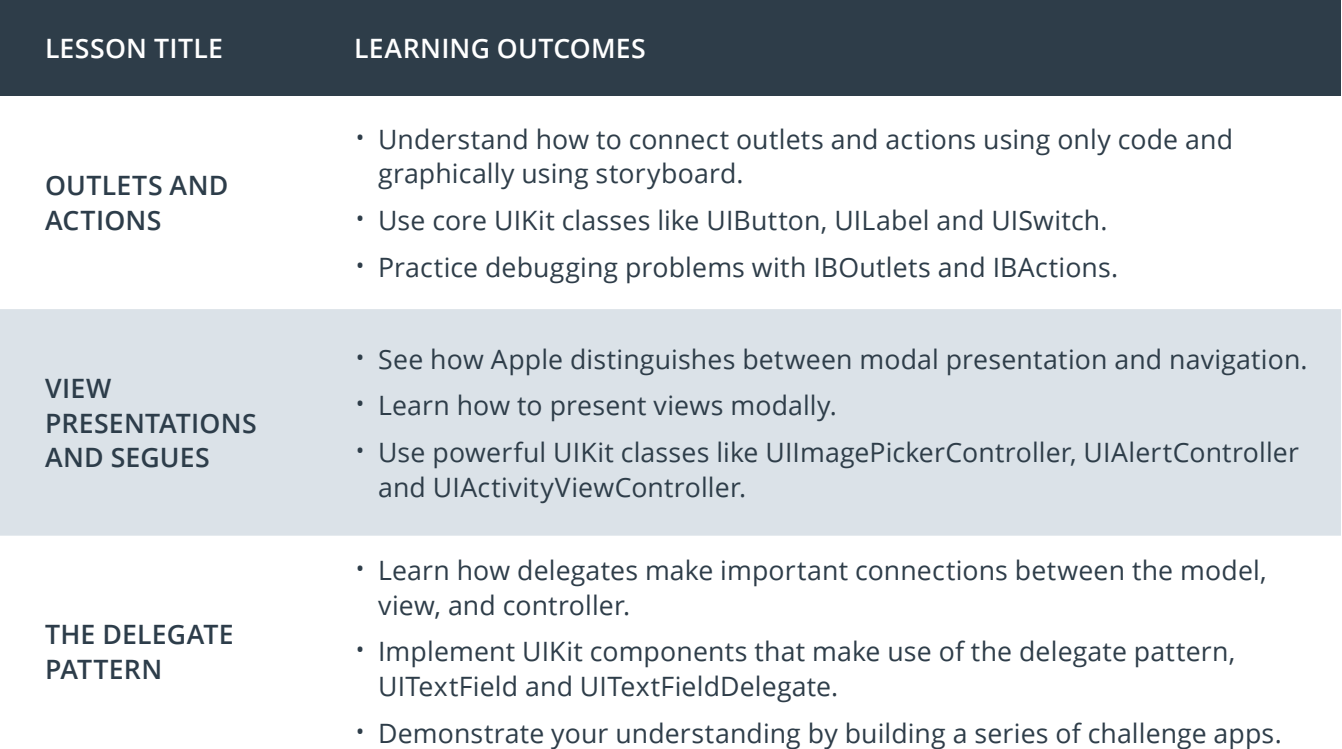

## Course 3: UIKit Fundamentals, cont.

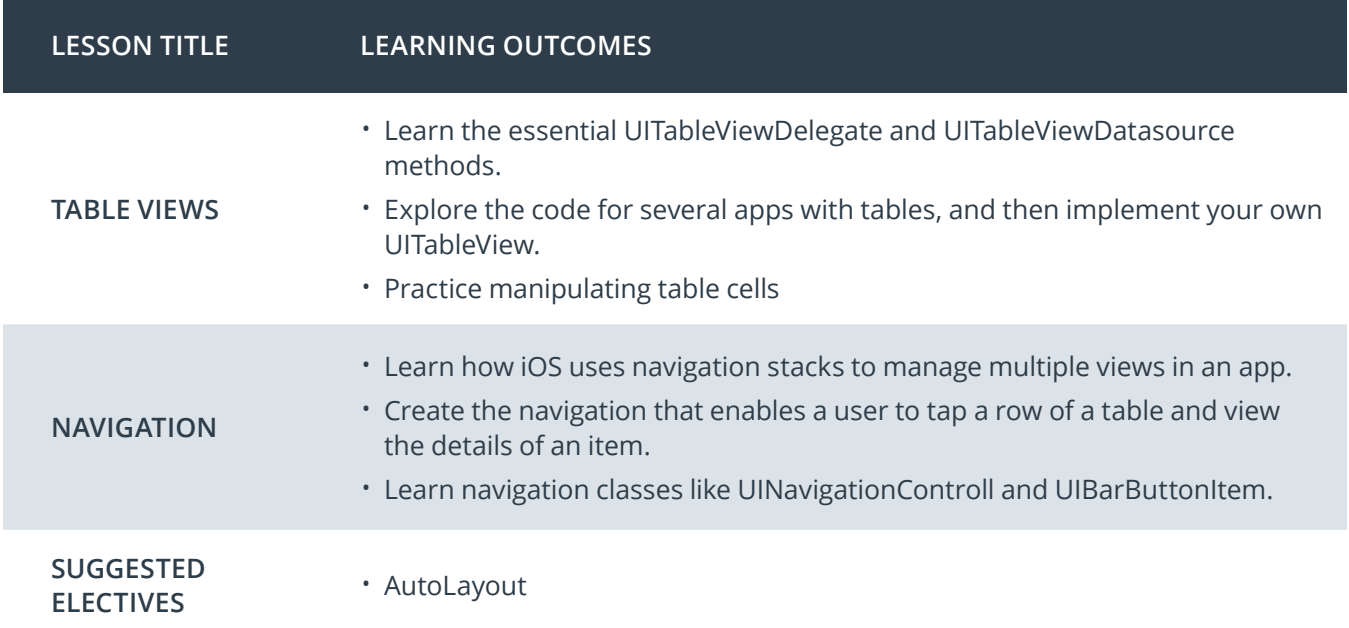

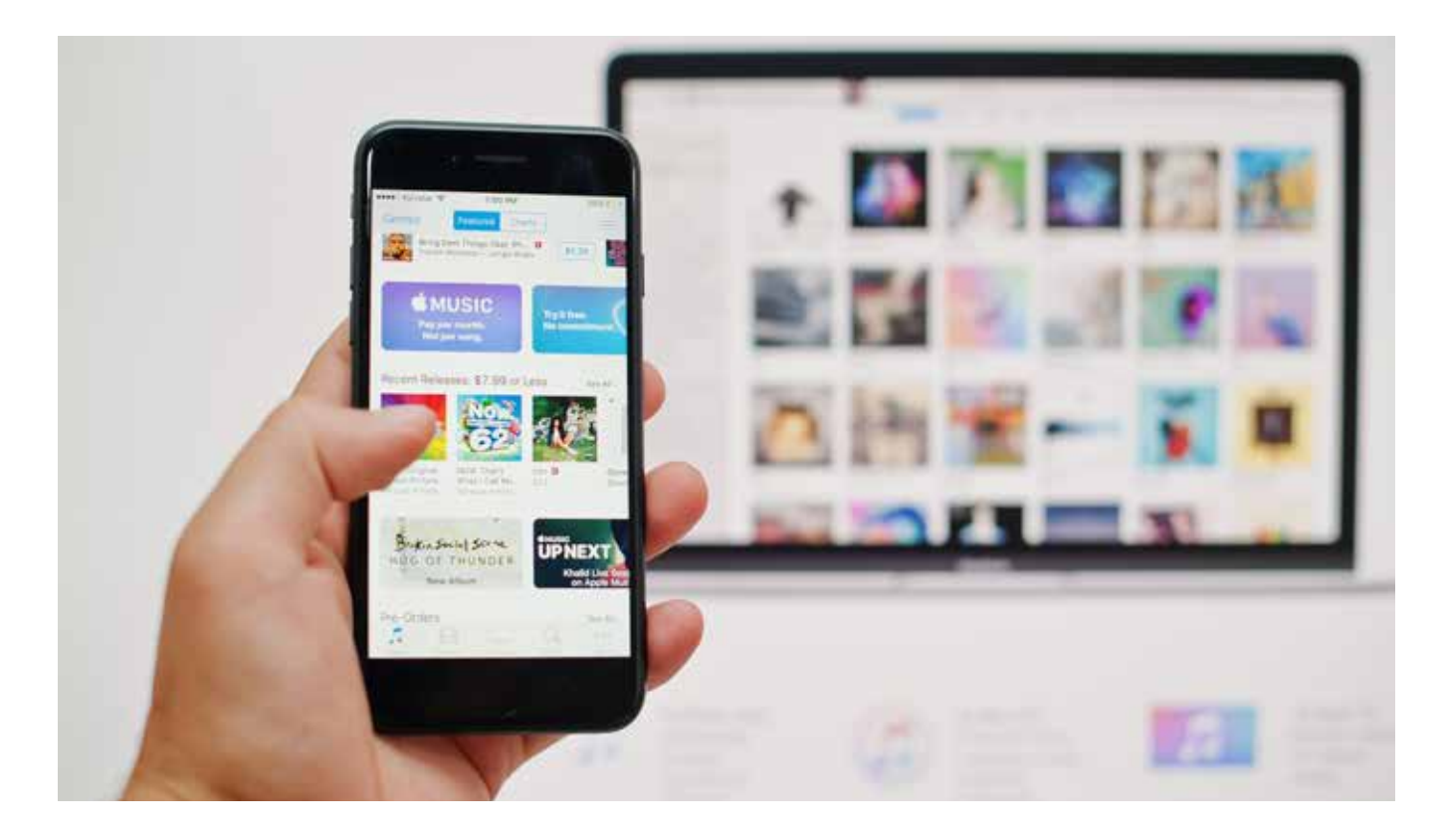

## Nanodegree Program Overview

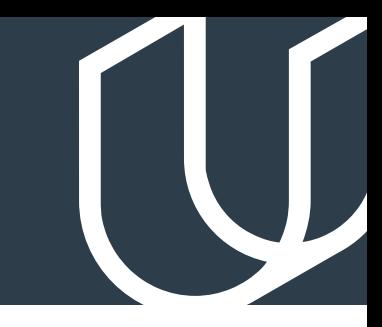

## Course 4: Network Requests and GCD

Incorporate networking into your apps, and harness the power of APIs to display images and retrieve data. Use Apple's Grand Central Dispatch, or GCD, framework to create asynchronous apps, ensuring a smooth user experience, even while your apps run lengthy operations in the background.

**Project**  $\longrightarrow$  On the Map

You will create an app with a map that shows information posted by other students. The map will contain pins that show the location where other students have reported studying. By tapping on the pin users can see a URL for something the student finds interesting. The user will be able to add their own data by posting a string that can be reverse geocoded to a location, and a URL.

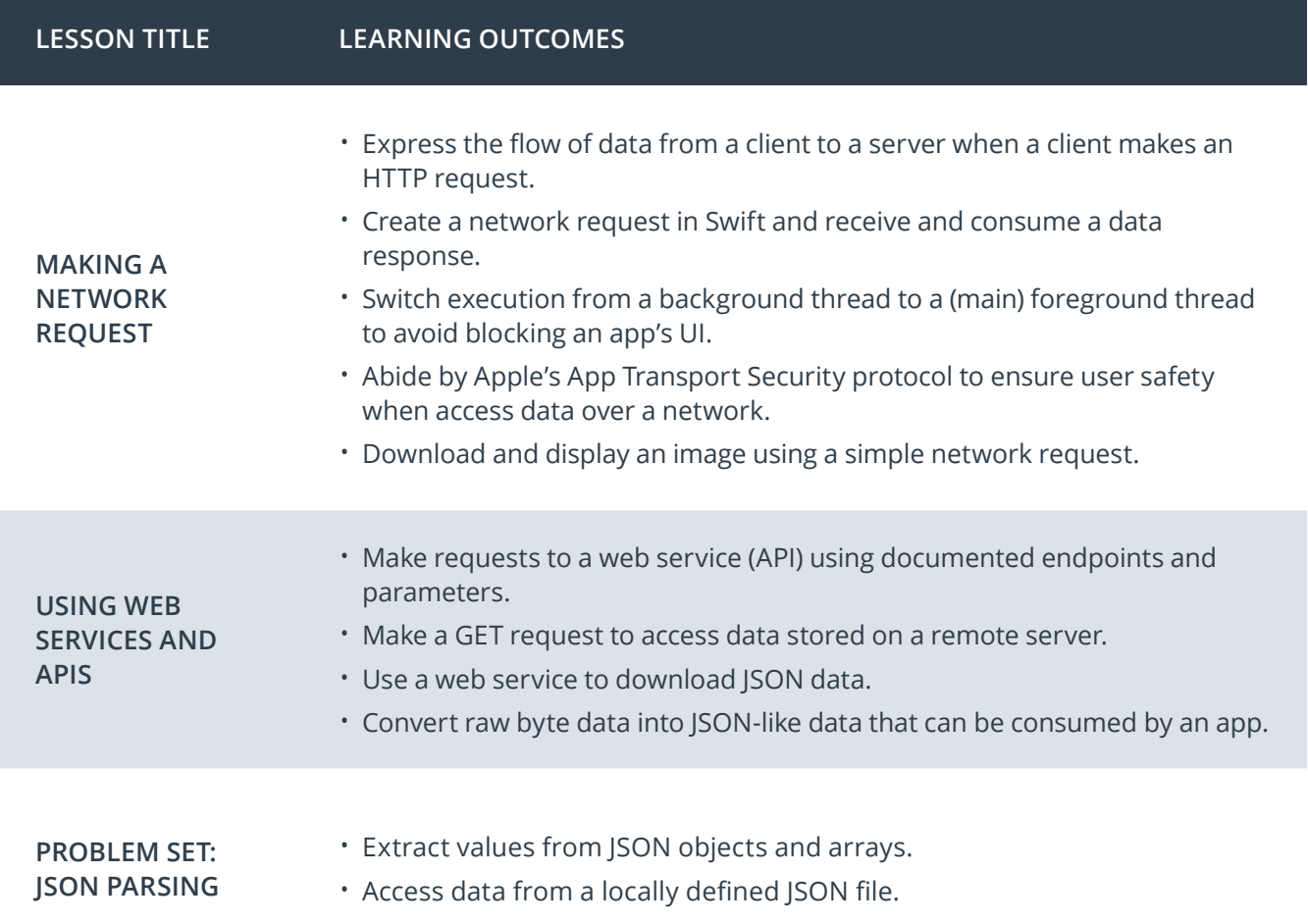

## Course 4: Network Requests and GCD, cont.

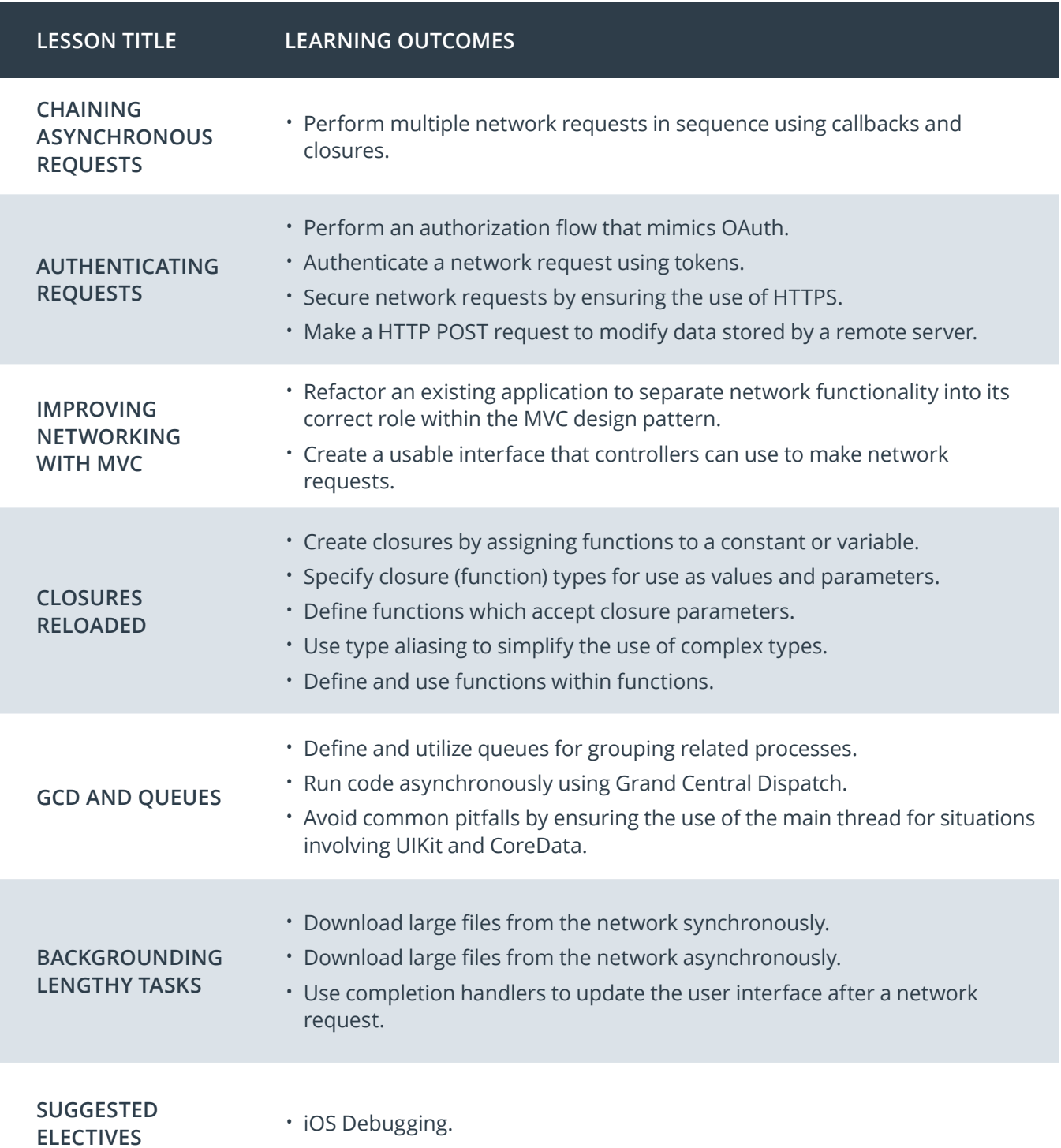

## Nanodegree Program Overview

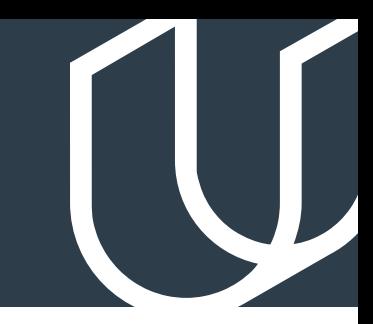

## Course 5: Data Persistence

Learn about simple persistence, the iOS File System, and the "sandbox." Set up the classes we need to get Core Data up and running so that we can create, save, and delete model objects. Enable user interfaces to reactively update whenever the model changes, and safely migrate user data between versions.

**Project** Virtual Tourist

You will create an app that downloads and stores images from Flickr. The app will allow users to drop pins on a map, as if they were stops on a tour. Users will then be able to download pictures for the location and persist both the pictures, and the association of the pictures with the pin.

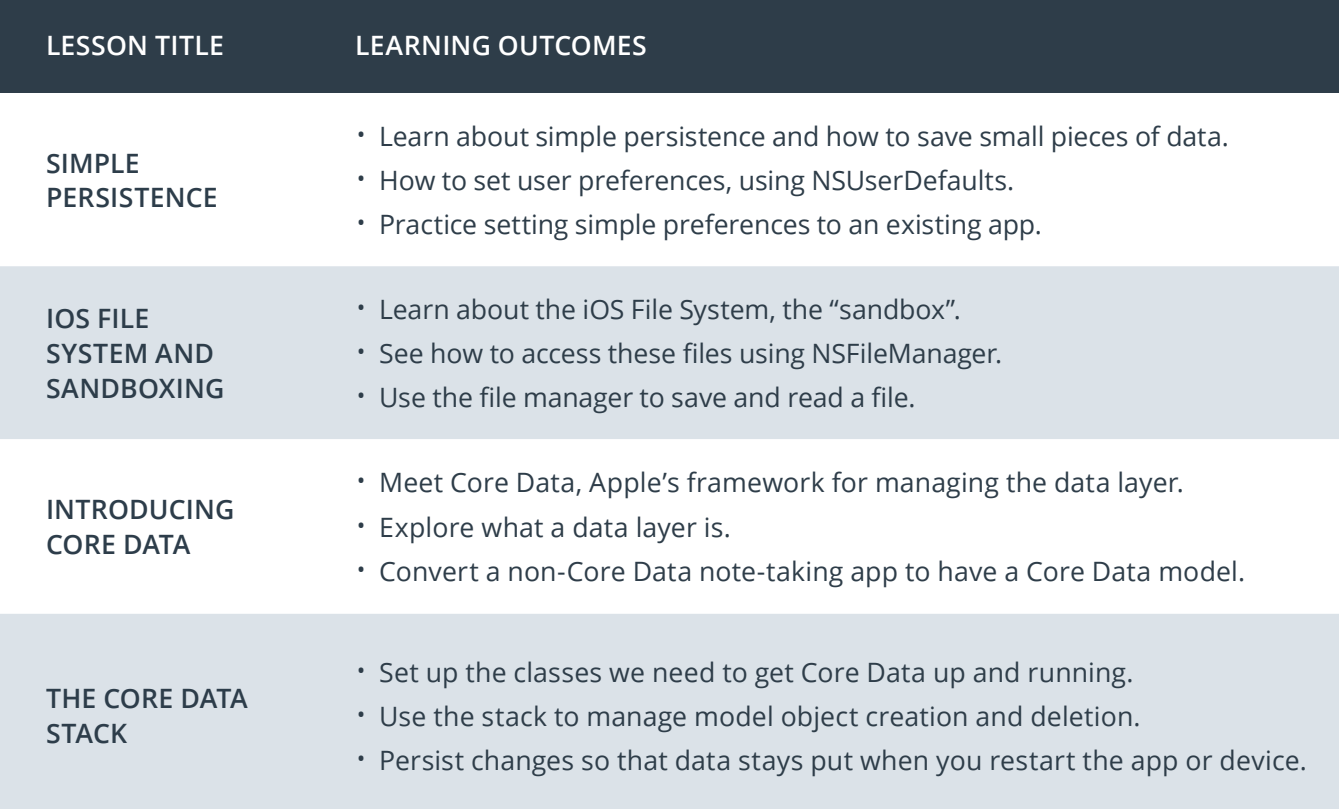

## Course 5: Data Persistence, cont.

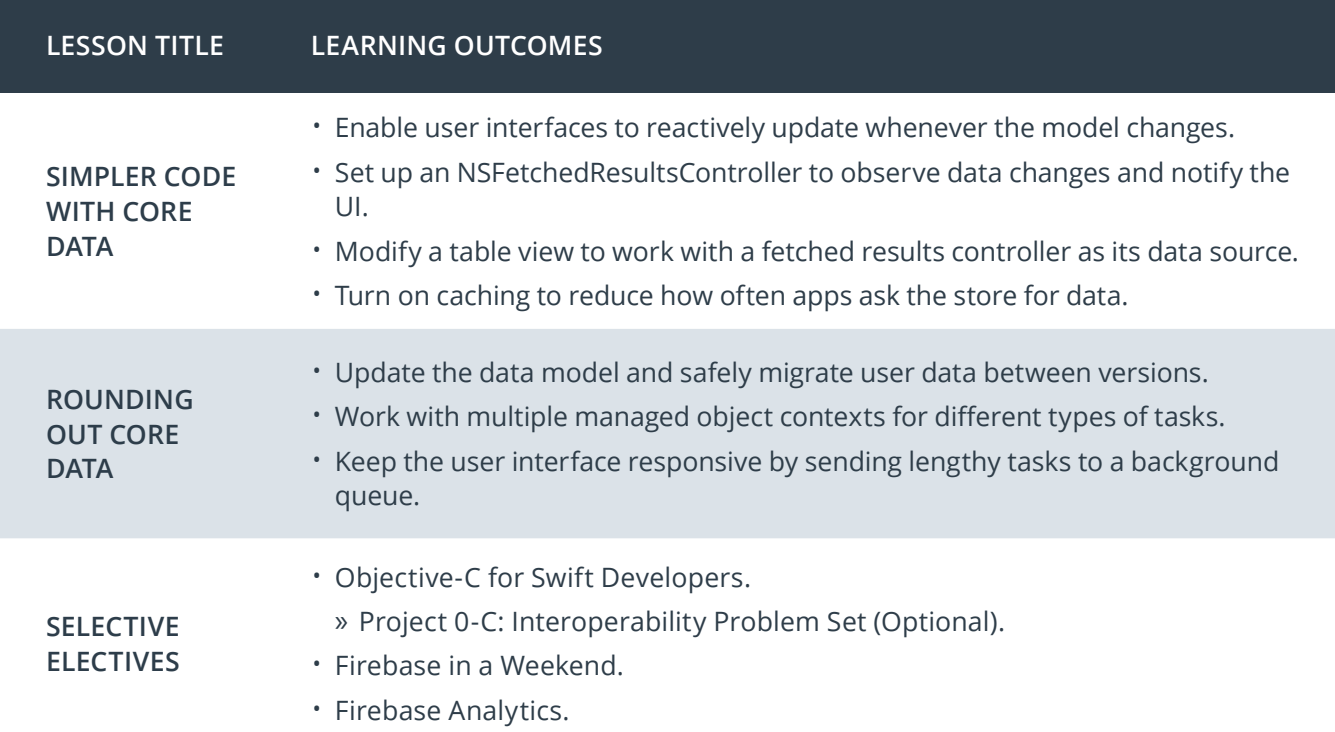

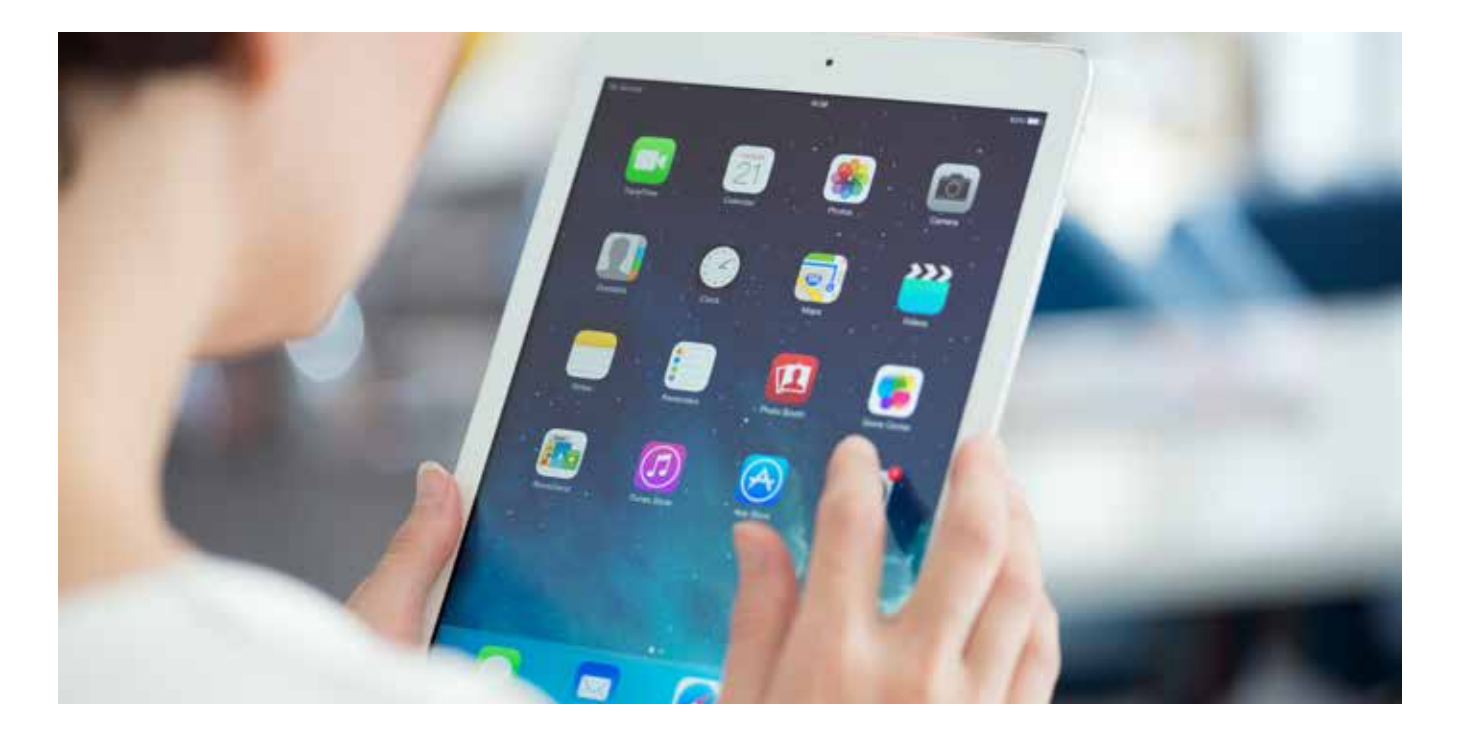

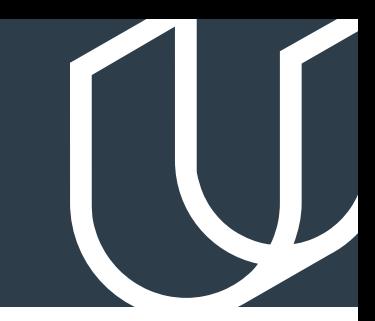

## Course 6: Final Project

**Project**  $\left\{\right\}$  Capstone Project

This is your chance to let your iOS Developer skills shine! For this final project, you'll design and build your own iOS app, taking the design from the drawing board to the App Store.

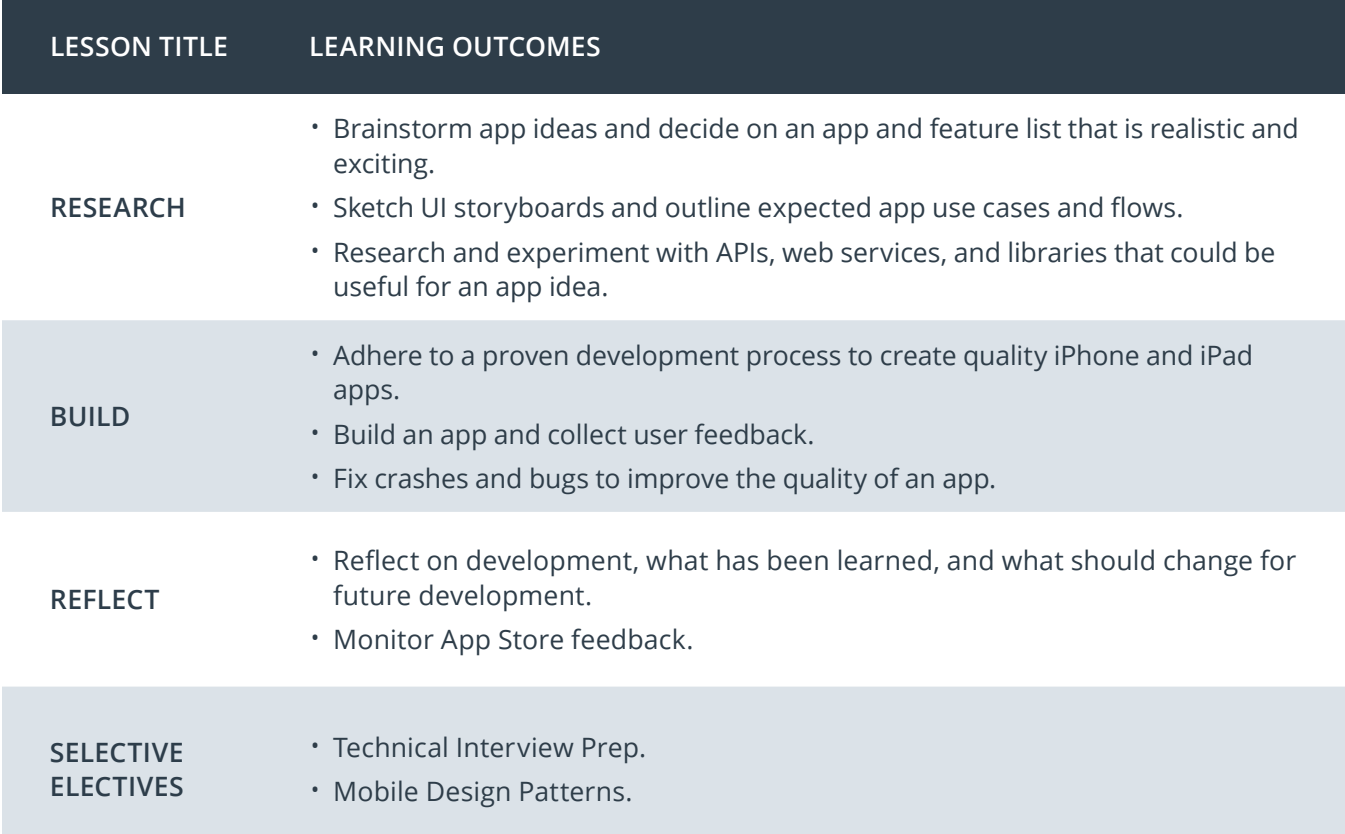

## Our Nanodegree Programs Include:

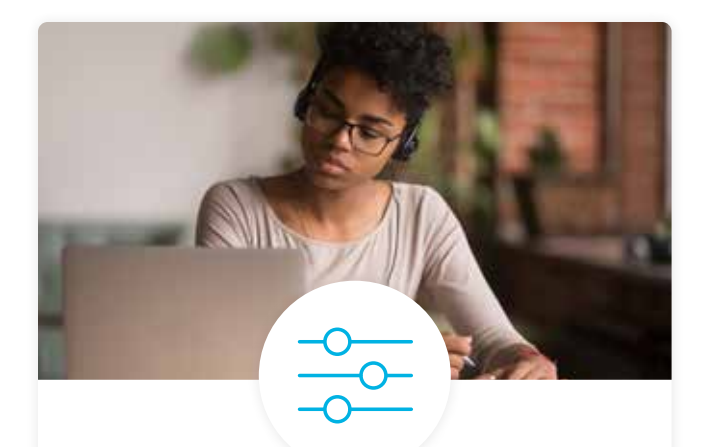

### Pre-Assessments

Our in-depth workforce assessments identify your team's current level of knowledge in key areas. Results are used to generate custom learning paths designed to equip your workforce with the most applicable skill sets.

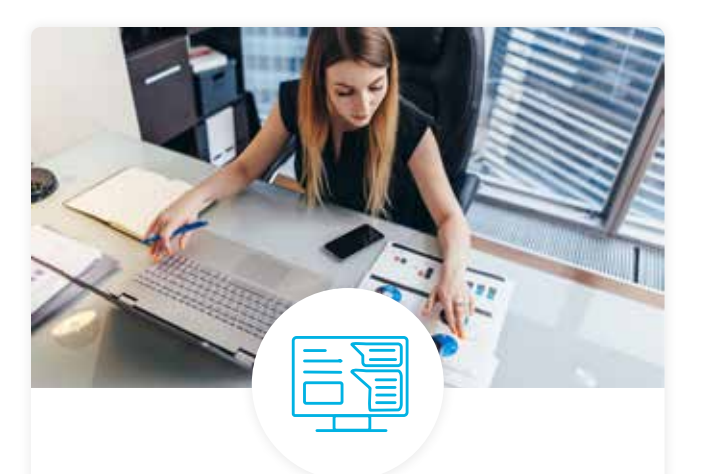

## Dashboard & Progress Reports

Our interactive dashboard (enterprise management console) allows administrators to manage employee onboarding, track course progress, perform bulk enrollments and more.

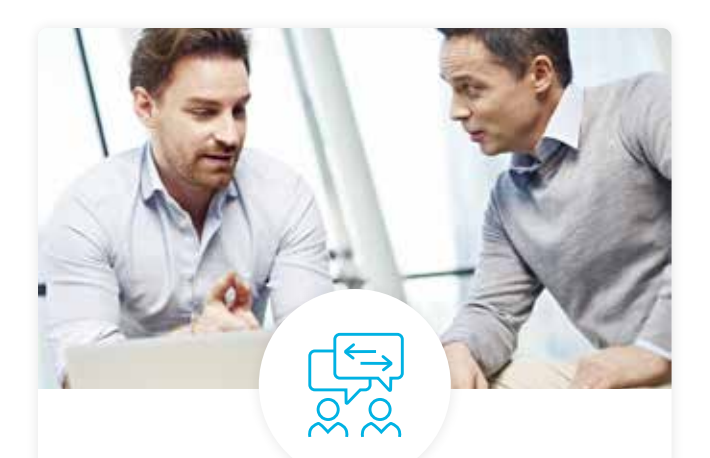

### Industry Validation & Reviews

Learners' progress and subject knowledge is tested and validated by industry experts and leaders from our advisory board. These in-depth reviews ensure your teams have achieved competency.

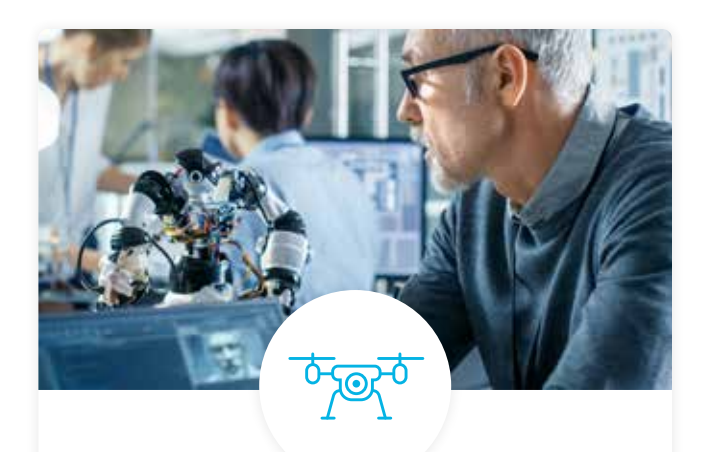

### Real World Hands-on Projects

Through a series of rigorous, real-world projects, your employees learn and apply new techniques, analyze results, and produce actionable insights. Project portfolios demonstrate learners' growing proficiency and subject mastery.

## Our Review Process

## Real-life Reviewers for Real-life Projects

Real-world projects are at the core of our Nanodegree programs because hands-on learning is the best way to master a new skill. Receiving relevant feedback from an industry expert is a critical part of that learning process, and infinitely more useful than that from peers or automated grading systems. Udacity has a network of over 900 experienced project reviewers who provide personalized and timely feedback to help all learners succeed.

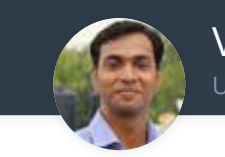

Vaibhav UDACITY LEARNER

*"I never felt overwhelmed while pursuing the Nanodegree program due to the valuable support of the reviewers, and now I am more confident in converting my ideas to reality."*

### All Learners Benefit From:

 $-$  now at  $-$ **CODING VISIONS INFOTECH**

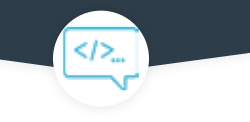

Line-by-line feedback for coding projects

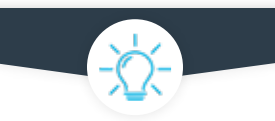

Industry tips and best practices

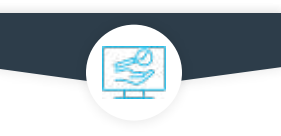

Advice on additional resources to research

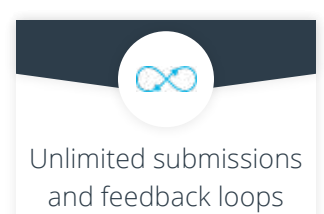

### How it Works

Real-world projects are integrated within the classroom experience, making for a seamless review process flow.

### • Go through the lessons and work on the projects that follow

- Get help from your technical mentor, if needed
- Submit your project work
- Receive personalized feedback from the reviewer
- If the submission is not satisfactory, resubmit your project
- Continue submitting and receiving feedback from the reviewer until you successfully complete your project

## About our Project Reviewers

Our expert project reviewers are evaluated against the highest standards and graded based on learners' progress. Here's how they measure up to ensure your success.

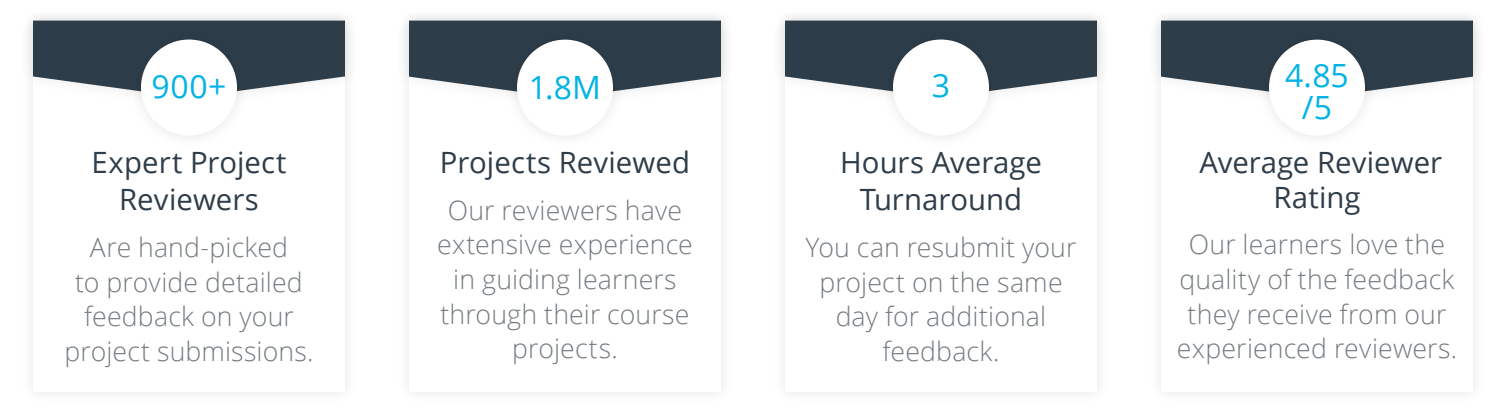

Udacity © 2020

2440 W El Camino Real, #101 Mountain View, CA 94040, USA - HQ

For more information visit: **www.udacity.com/enterprise**